oracle and property property property  $\mathbb{P}\mathbf{D}\mathbf{F}$ 

## https://www.100test.com/kao\_ti2020/142/2021\_2022\_\_E9\_80\_9A\_ E8\_BF\_87Orac\_c102\_142996.htm Oracle example of the Cracle of the Oracle 不必要的数据块从磁盘重读。理解Oracle数据缓冲区如何操作

Oracle 8i

 $90%$ 

Oracle touch

Oracle 8i

 $\mathop{\rm count}\nolimits$ 

Oracle 8i

hot section cold section

\_db\_percent\_hot\_default \_db\_percent\_hot\_keep \_db\_percent\_hot\_recycleOracle

Oracle 8i

 $XSBH$  $XSBH$  Tim \_db\_aging\_touch\_time Tch \_db\_aging\_hot\_criteria as the transfer of the transfer of the transfer of the transfer of the transfer of the transfer of the transfer of the transfer of the transfer of the transfer of the transfer of the transfer of the transfer of the transfe

10 SELECT obj object, dbarfil file#, dbablk block#, tch touchesFROM x\$bhWHERE tch > 10ORDER BY tch desc. We also describe that the DEFAULT

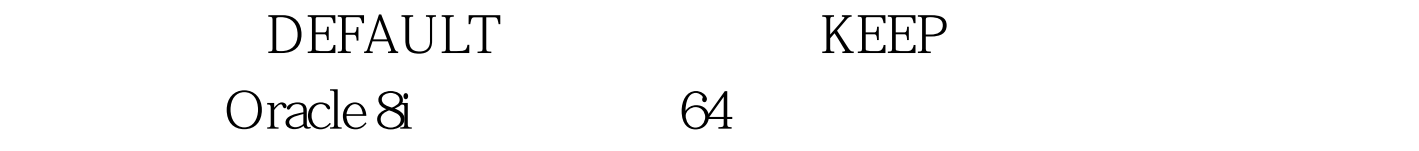

 $20G$ 

 $14,000$  Cracle

db\_block\_ buffers

## DEFAULT

0select sum(blocks)from dba\_data\_files.SUM(BLOCKS)----------- 2432600select sum(blocks) from dba\_extents.SUM(BLOCKS)----------- 321723 DBMS\_ROWID Oselect sum(blocks) from dba\_data\_files.

 $\text{Oselect count}$ (\*) from xxx.

 $I/O$ 

100Test www.100test.com